## **ibec\_MoveFile**

The ibec MoveFile function renames an existing file or a directory (including all its children).

## **Description**

The ibec\_MoveFile function will move (rename) either a file or a directory (including all its children) either in the same directory or across directories. The one caveat is that the ibec\_MoveFile function will fail on directory moves when the destination is on a different volume.

If the function succeeds, the return value is nonzero. If the function fails, the return value is zero.

This function now supports Unicode (UTF8) file names. You can still use ANSI names, necessary checks and conversion are performed automatically.

## **Syntax**

function ibec MoveFile(ExistingFileName, NewFileName : string) : Boolean;

## **Example**

```
execute IBEBlock
returns (cout varchar(100))
as
begin
    if (ibec_MoveFile('d:\txt.csv', 'd:\txtcopy.csv')) then
       cout = 'Operation completed!';
     else
       cout = 'Operation NOT completed!';
   suspend;
end
```
From: <http://ibexpert.com/docu/> - **IBExpert** Permanent link: **[http://ibexpert.com/docu/doku.php?id=05-ibexpert-ibeblock-functions:05-03-file-functions:ibec\\_movefile](http://ibexpert.com/docu/doku.php?id=05-ibexpert-ibeblock-functions:05-03-file-functions:ibec_movefile)** Last update: **2023/05/02 15:25**

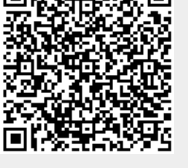